# **Lösungen / Statistik 1/02**

 $(*$  Remove<sup>["Global`\*"]</sup> \*)

### **1. Abfüllversuch 2008**

**Daten anlässlich des Abfüllens von etwa gleich grossen Rollen in etwa gleich grosse Schachteln: 3 Gruppen, je 10 Abzählversuche.**

t1= Maximalzahl Rollen bei Gruppe 1 u.s.w.

**gr1 <sup>=</sup> <sup>8</sup>68, 64, 67, 65, 68, 68, 68, 65, 68, <sup>68</sup><; t1 <sup>=</sup> 81; gr2 <sup>=</sup> <sup>8</sup>65, 62, 63, 62, 63, 60, 62, 65, 62, <sup>61</sup><; t2 <sup>=</sup> 86; gr3 <sup>=</sup> <sup>8</sup>62, 64, 64, 62, 59, 65, 65, 63, 63, <sup>62</sup><; t3 <sup>=</sup> 85;**

### **Auswertung**

#### **Zusatzpakete laden**

**<< Statistics`DescriptiveStatistics`; << Graphics`Graphics`**

#### **Frequenztabellen**

#### **? Frequencies**

Frequencies[list] gives a list of the distinct elements in list, together with the frequencies with which they occur. Mehr...

#### $f1 = F$ **requencies** [ $gr1$ ]

 $\{\{1, 64\}, \{2, 65\}, \{1, 67\}, \{6, 68\}\}\$ 

```
f2 = Frequencies\frac{qr}{2}
```
 $\{\{1, 60\}, \{1, 61\}, \{4, 62\}, \{2, 63\}, \{2, 65\}\}\$ 

```
f3 = Frequencies[gr3]
```
 $\{\{1, 59\}, \{3, 62\}, \{2, 63\}, \{2, 64\}, \{2, 65\}\}\$ 

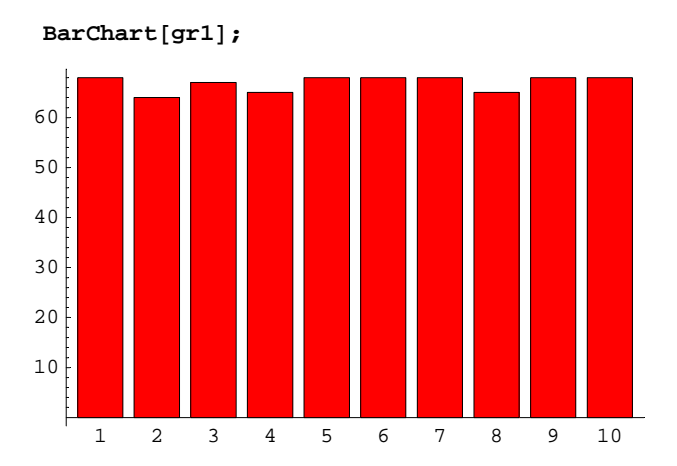

### **Barcharts und Histogramme, etwas herumprobieren**

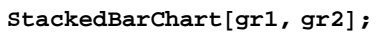

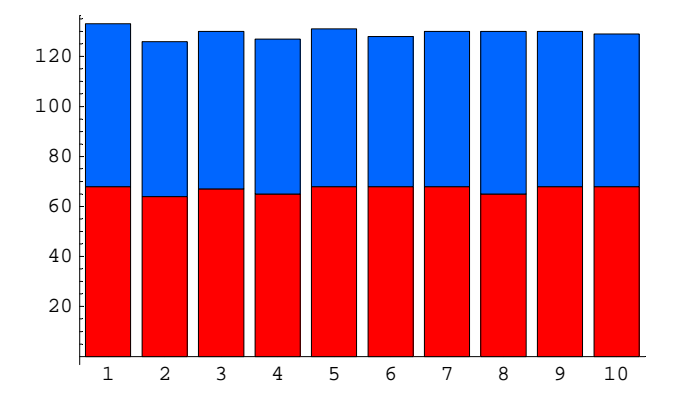

Diese Darstellungen oben sind nicht günstig

### $StackedBarChar[f2, f3]$ ;

Ergibt keinen Output.

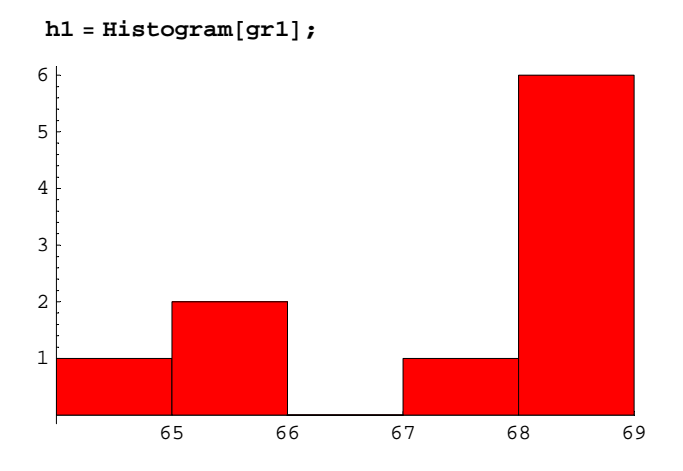

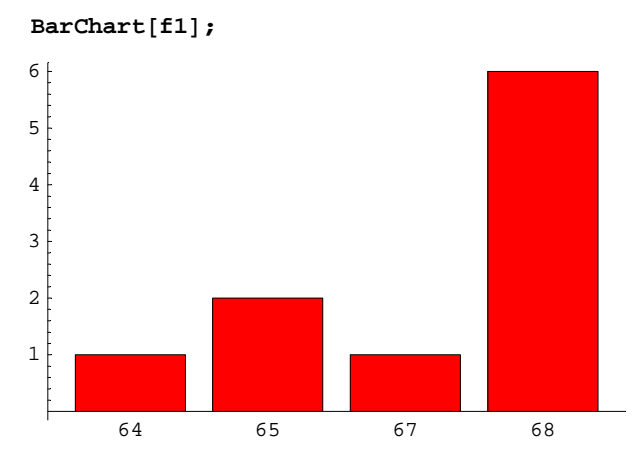

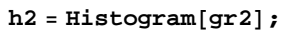

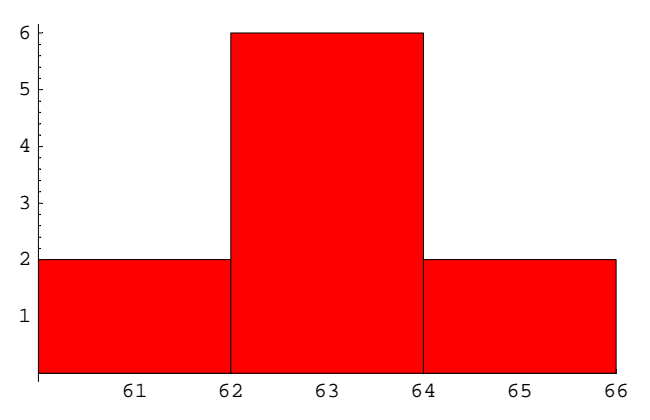

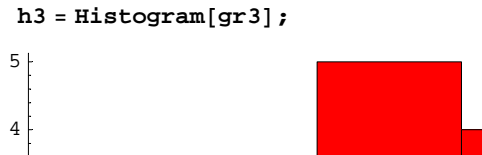

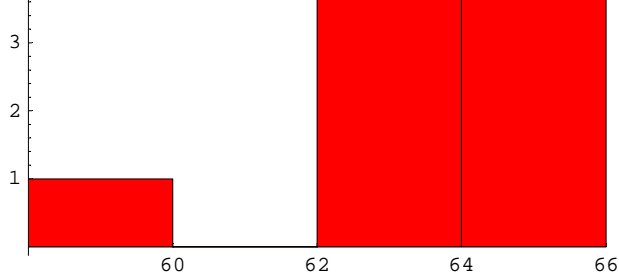

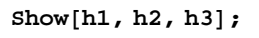

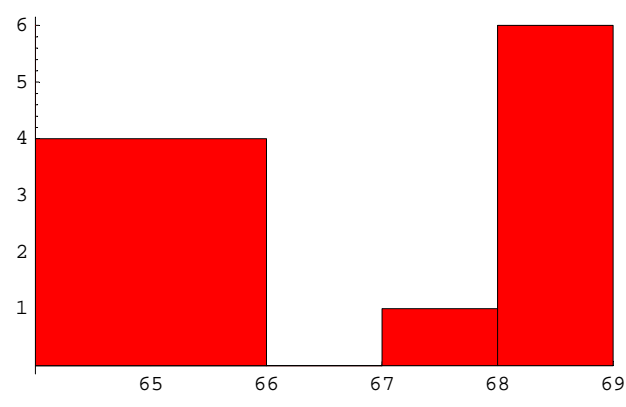

Output überlagert, so nicht sehr sinnvoll, wegen den Ueberdeckungen.

```
GeneralizedBarChar[f2];
```
Ergibt keinen Output.

#### **Datennormierungsversuch**

**gr1 ê t1 êê N**

80.839506, 0.790123, 0.82716, 0.802469, 0.839506, 0.839506, 0.839506, 0.802469, 0.839506, 0.839506<

#### **Diverse Reports mit wichtigen Kenngrössen von Daten**

```
MinMax[x_] := {Min[x], Max[x]}
```
 $MinMax[gr1]$ 

 ${64, 68}$ 

 $LocalThen$ 

{Mean  $\rightarrow \frac{669}{10}$ , HarmonicMean  $\rightarrow \frac{47382400}{708627}$ , Median  $\rightarrow 68$ }

#### $Local**conReport**[gr1]$  // N

 ${Mean} \rightarrow 66.9$ , HarmonicMean  $\rightarrow 66.8651$ , Median  $\rightarrow 68.$ 

#### $DispersionReport[gr1]$

{Variance  $\rightarrow \frac{229}{90}$ , StandardDeviation  $\rightarrow \frac{\sqrt{\frac{229}{10}}}{3}$ , SampleRange  $\rightarrow 4$ , MeanDeviation  $\rightarrow \frac{67}{50}$  , MedianDeviation  $\rightarrow$  0 , QuartileDeviation  $\rightarrow \frac{3}{2}$ 

#### $ShapeReport[gr1]$

 $\{Skewness \rightarrow -\frac{3012}{229\sqrt{229}}\,$ , QuartileSkewness  $\rightarrow -1$ , KurtosisExcess  $\rightarrow -\frac{51746}{52441}\}$ 

#### $DispersionReport[gr1]$  // N

```
{Variance \rightarrow 2.54444, StandardDeviation \rightarrow 1.59513, SampleRange \rightarrow 4.,
MeanDeviation \rightarrow 1.34, MedianDeviation \rightarrow 0., QuartileDeviation \rightarrow 1.5}
```
#### Rep[x\_] := {MinMax[x], LocationReport[x], DispersionReport[x]} // N;

#### **Rep@gr1D**

 ${64., 68.}$ , {Mean  $\rightarrow$  66.9, HarmonicMean  $\rightarrow$  66.8651, Median  $\rightarrow$  68.}, {Variance  $\rightarrow 2.54444$ , StandardDeviation  $\rightarrow 1.59513$ , SampleRange  $\rightarrow 4$ ., MeanDeviation  $\rightarrow$  1.34, MedianDeviation  $\rightarrow$  0., QuartileDeviation  $\rightarrow$  1.5}}

#### $Rep[gr2]$

```
\{ \{ 60., 65. \}, \{ Mean \rightarrow 62.5, HarmonicMean \rightarrow 62.4643, Median \rightarrow 62. \}{Variance \rightarrow 2.5, StandardDeviation \rightarrow 1.58114, SampleRange \rightarrow 5.,
  MeanDeviation \rightarrow 1.2, MedianDeviation \rightarrow 1., QuartileDeviation \rightarrow 0.5}}
```
#### $Rep[gr3]$

```
\{59., 65.}, \{Mean \rightarrow 62.9, HarmonicMean \rightarrow 62.853, Median \rightarrow 63.}
 {Variance \rightarrow 3.21111, StandardDeviation \rightarrow 1.79196, SampleRange \rightarrow 6.,
  MeanDeviation \rightarrow 1.32, MedianDeviation \rightarrow 1., QuartileDeviation \rightarrow 1.}}
```
#### Rep[gr1/t1] // N

 $(0.790123, 0.839506)$ ,  ${Mean \rightarrow 0.825926}$ , HarmonicMean  $\rightarrow 0.825495$ , Median  $\rightarrow 0.839506$ ,  $\{Variance \rightarrow 0.000387814, StandardDeviation \rightarrow 0.019693, SampleRange \rightarrow 0.0493827,$ MeanDeviation  $\rightarrow$  0.0165432, MedianDeviation  $\rightarrow$  0., QuartileDeviation  $\rightarrow$  0.0185185}}

#### Rep[gr2/t2] // N

```
\{0.697674, 0.755814\}, \{Mean \rightarrow 0.726744, HarmonicMean \rightarrow 0.726329, Median \rightarrow 0.72093\},
 {Variance \rightarrow 0.000338021, StandardDeviation \rightarrow 0.0183853,
  SampleRange \rightarrow 0.0581395, MeanDeviation \rightarrow 0.0139535,
  MedianDeviation \rightarrow 0.0116279, QuartileDeviation \rightarrow 0.00581395}}
```
#### Rep[gr3/t3] // N

```
\{ \{0.694118, 0.764706\}, \{\text{Mean} \rightarrow 0.74, \text{HarmonicMean} \rightarrow 0.739447, \text{Median} \rightarrow 0.741176\}, \}{Variance \rightarrow 0.000444444, StandardDeviation \rightarrow 0.0210819,
  SampleRange \rightarrow 0.0705882, MeanDeviation \rightarrow 0.0155294,
  MedianDeviation \rightarrow 0.0117647, QuartileDeviation \rightarrow 0.0117647}}
```
#### Rep[gr1 / Mean[gr1]] // N

```
\{ \{0.956652, \ 1.01644 \}, \{Mean \rightarrow 1., HarmonicMean \rightarrow 0.999478, Median \rightarrow 1.01644 \},
 {Variance \rightarrow 0.000568513, StandardDeviation \rightarrow 0.0238435, SampleRange \rightarrow 0.0597907,
  MeanDeviation \rightarrow 0.0200299, MedianDeviation \rightarrow 0., QuartileDeviation \rightarrow 0.0224215}}
```
#### Rep[gr2 / Mean[gr2]] // N

```
\{ \{0.96, 1.04\}, \{Mean \rightarrow 1., Hamiltonedian \rightarrow 0.999428, Median \rightarrow 0.992\}\{Variance \rightarrow 0.00064, StandardDeviation \rightarrow 0.0252982, SampleRange \rightarrow 0.08,MeanDeviation \rightarrow 0.0192, MedianDeviation \rightarrow 0.016, QuartileDeviation \rightarrow 0.008}
```
#### $Rep[gr3 / Mean[gr3]] // N$

```
\{0.937997, 1.03339\}, \{Mean \rightarrow 1., HarmonicMean \rightarrow 0.999252, Median \rightarrow 1.00159\},
 {Variance \rightarrow 0.000811622, StandardDeviation \rightarrow 0.028489,
  SampleRange \rightarrow 0.0953895, MeanDeviation \rightarrow 0.0209857,
  MedianDeviation \rightarrow 0.0158983, QuartileDeviation \rightarrow 0.0158983}}
```
Aus den Reports wird ersichtlich, dass aus Plausibilitätsgründen eine Vermischung der 3 Gruppen praktikabel ist, wenn die Gruppen auf den Mittelwert 1 normiert sind. Weitere Unterwuchungen zu diesem Thema werden hier aber noch nicht angestellt.

```
new = Join[gr1, gr2, gr3]{68, 64, 67, 65, 68, 68, 68, 65, 68, 68, 65, 62, 63, 62,
 63, 60, 62, 65, 62, 61, 62, 64, 64, 62, 59, 65, 65, 63, 63, 62}
```
#### Rep[new / Mean[new]] // N

```
\{0.920437, 1.06084\}, {Mean \rightarrow 1.}, HarmonicMean \rightarrow 0.998444, Median \rightarrow 0.99844,
 {Variance \rightarrow 0.00161721, StandardDeviation \rightarrow 0.0402146,
  SampleRange \rightarrow 0.140406, MeanDeviation \rightarrow 0.0329693,
  MedianDeviation \rightarrow 0.0312012, QuartileDeviation \rightarrow 0.0234009}}
```
## $2.$

<< Graphics `Graphics `

<< Statistics`DescriptiveStatistics`

```
tb = {{153, 1}, {154, 1}, {155, 2}, {156, 3}, {157, 3},
  \{158, 5\}, \{159, 6\}, \{160, 4\}, \{161, 5\}, \{162, 7\}, \{163, 5\}, \{164, 5\},\{165, 6\}, \{166, 7\}, \{167, 5\}, \{168, 5\}, \{169, 6\}, \{170, 5\}, \{171, 6\},\{172, 4\}, \{173, 3\}, \{174, 2\}, \{175, 3\}, \{176, 1\}, \{177, 1\}, \{178, 1\}
```
 $\{153, 1\}, \{154, 1\}, \{155, 2\}, \{156, 3\}, \{157, 3\}, \{158, 5\}, \{159, 6\}, \{160, 4\}, \{161, 5\},$  $\{162, 7\}, \{163, 5\}, \{164, 5\}, \{165, 6\}, \{166, 7\}, \{167, 5\}, \{168, 5\}, \{169, 6\}, \{170, 5\},$  $\{171, 6\}, \{172, 4\}, \{173, 3\}, \{174, 2\}, \{175, 3\}, \{176, 1\}, \{177, 1\}, \{178, 1\}\}$ 

BarChart[tb];

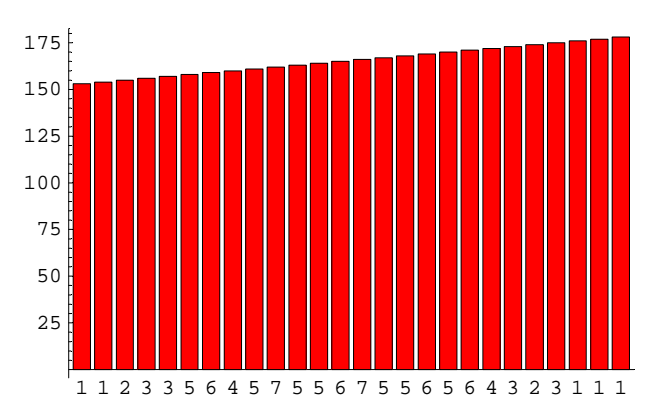

```
unbrauchbar / inutilisable
```
unbrauchbar inutilisable

#### tb1 = Table[{tb[[k]][[2]], tb[[k]][[1]]}, {k, 1, Length[tb]}]

```
\{\{1, 153\}, \{1, 154\}, \{2, 155\}, \{3, 156\}, \{3, 157\}, \{5, 158\}, \{6, 159\}, \{4, 160\}, \{5, 161\},\{7, 162\}, \{5, 163\}, \{5, 164\}, \{6, 165\}, \{7, 166\}, \{5, 167\}, \{5, 168\}, \{6, 169\}, \{5, 170\},\{6, 171\}, \{4, 172\}, \{3, 173\}, \{2, 174\}, \{3, 175\}, \{1, 176\}, \{1, 177\}, \{1, 178\}\}\
```
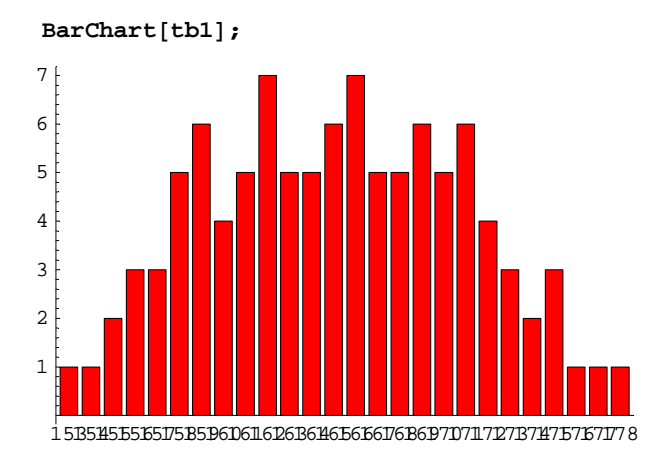

#### **tb2 =**

Table[Table[tb[[k]][[1]],  $\{i, 1, \text{tb}[[k]]$ [[2]]}],  $\{k, 1, \text{Length}[tb]\}$ ]

 $\{\{153\}, \{154\}, \{155, 155\}, \{156, 156, 156\}, \{157, 157, 157\}$  ${158, 158, 158, 158, 158}, {158}, {159}, {159, 159, 159, 159}, {159, 160, 160, 160},$  ${161, 161, 161, 161, 161}, {161, 161}, {162, 162, 162, 162, 162, 162},$  $\{163, 163, 163, 163, 163\}$ ,  $\{164, 164, 164, 164, 164\}$ ,  $\{165, 165, 165, 165, 165, 165\}$  ${166, 166, 166, 166, 166, 166, 166}, {167, 167, 167, 167}$  ${168, 168, 168, 168, 168}, {168}, {169, 169, 169, 169, 169},$  ${170, 170, 170, 170, 170}, {170, 170}, {171, 171, 171, 171, 171, 171}, {172, 172, 172, 172},$  $\{173, 173, 173\}$ ,  $\{174, 174\}$ ,  $\{175, 175, 175\}$ ,  $\{176\}$ ,  $\{177\}$ ,  $\{178\}$ 

#### $tb3 =$  $Flatten[tb2]$

8153, 154, 155, 155, 156, 156, 156, 157, 157, 157, 158, 158, 158, 158, 158, 159, 159, 159, 159, 159, 159, 160, 160, 160, 160, 161, 161, 161, 161, 161, 162, 162, 162, 162, 162, 162, 162, 163, 163, 163, 163, 163, 164, 164, 164, 164, 164, 165, 165, 165, 165, 165, 165, 166, 166, 166, 166, 166, 166, 166, 167, 167, 167, 167, 167, 168, 168, 168, 168, 168, 169, 169, 169, 169, 169, 169, 170, 170, 170, 170, 170, 171, 171, 171, 171, 171, 171, 172, 172, 172, 172, 173, 173, 173, 174, 174, 175, 175, 175, 176, 177, 178<

#### $DispersionReport[tb3]$

{Variance  $\rightarrow \frac{58150}{1717}$ , StandardDeviation  $\rightarrow 5 \sqrt{\frac{2326}{1717}}$ , SampleRange  $\rightarrow 25$ ,  $\texttt{MeanDeviation} \rightarrow \frac{1401}{289} \text{ , MedianDeviation} \rightarrow \frac{9}{2} \text{ , QuartileDeviation} \rightarrow \frac{9}{2} \big \}$ 

#### $Local**conReport**[**tb3**]$

```
\{Mean \rightarrow \frac{2807}{17}, HarmonicMean \rightarrow \frac{683184298964066709460443662750736055200}{4142654323130960851327931349316467961}, Median \rightarrow 165\}
```
#### $LocationReport[tb3]$  // N

 ${Mean}$   $\rightarrow$  165.118, HarmonicMean  $\rightarrow$  164.915, Median  $\rightarrow$  165.}

#### $ShapeReport[tb3]$

$$
\left\{\text{Skewness} \rightarrow \frac{30477 \sqrt{\frac{3}{1163}}}{29075}, \text{Quantileskewness} \rightarrow \frac{1}{9}, \text{KurtosisExcess} \rightarrow -\frac{134815368}{169071125}\right\}
$$

#### $ShapeReport[tb3]$  // N

 ${Skewness \rightarrow 0.0532382, Quartileskewness \rightarrow 0.111111, KurtosisExcess \rightarrow -0.797388}$ 

### **3.**

```
p[x_] := Floor[6 \text{ Random} [ ] +1 ] ;
w[n_] = Table[p[x_], {i, 1, n}];
8"Test ", p@2D, w@5D<
```

```
\{Test, 1, {4, 1, 5, 4, 2}\}
```
 $a = w[30]$ 

84, 3, 2, 2, 3, 6, 3, 3, 6, 2, 1, 2, 5, 4, 1, 2, 1, 5, 2, 5, 6, 5, 5, 5, 3, 3, 3, 3, 6, 3<

```
\mathbf{b} = \mathbf{w} \begin{bmatrix} 100 \end{bmatrix}; \mathbf{c} = \mathbf{w} \begin{bmatrix} 10000 \end{bmatrix};
```
#### $N[LocationReport[a]]$

 ${Mean} \rightarrow 3.46667$ , HarmonicMean  $\rightarrow 2.6393$ , Median  $\rightarrow 3.$ 

#### $N[LocationReport[b]]$

 ${Mean}$   $\rightarrow$  3.36, HarmonicMean  $\rightarrow$  2.21893, Median  $\rightarrow$  3.}

```
N[LocationReport[c]]
```

```
{Mean} \rightarrow 3.4932, HarmonicMean \rightarrow 2.44167, Median \rightarrow 3.
```
#### $N[DispersonReport[a]]$

```
{Variance \rightarrow 2.53333, StandardDeviation \rightarrow 1.59164, SampleRange \rightarrow 5.,
MeanDeviation \rightarrow 1.36, MedianDeviation \rightarrow 1., QuartileDeviation \rightarrow 1.5}
```
#### $N[DispersionReport[b]]$

```
{Variance \rightarrow 3.26303, StandardDeviation \rightarrow 1.80639, SampleRange \rightarrow 5.,
MeanDeviation \rightarrow 1.6072, MedianDeviation \rightarrow 2., QuartileDeviation \rightarrow 1.5}
```
#### $N[DispersonReport[c]]$

{Variance  $\rightarrow$  2.92005, StandardDeviation  $\rightarrow$  1.70881, SampleRange  $\rightarrow$  5., MeanDeviation  $\rightarrow$  1.50147, MedianDeviation  $\rightarrow$  2., QuartileDeviation  $\rightarrow$  1.5}

### **4.**

## **Künstliches Beispiel / Exemple Artificiel**

Tabelle / Tableau

```
u1 = Table[6 + Random[], \{n, 1, 30\}]
```

```
86.18014, 6.38536, 6.73966, 6.1108, 6.33438, 6.34845, 6.85364,
6.14171, 6.90979, 6.62896, 6.90371, 6.58308, 6.75448, 6.29989,
6.1988, 6.69164, 6.30165, 6.82006, 6.09286, 6.1434, 6.22535, 6.99115,
6.56688, 6.82136, 6.04521, 6.60579, 6.82722, 6.71056, 6.71083, 6.25734<
```

```
u^2 = Table\{InterPart[u1[[n]]\}, "h", FractionalPart[u1[[n]]] 60/100}, \{n, 1, Length[u1]\}\{6, h, 0.108084\}, \{6, h, 0.231219\}, \{6, h, 0.443798\}, \{6, h, 0.0664821\},\{6, h, 0.200627}, {6, h, 0.209069}, {6, h, 0.512185}, {6, h, 0.0850285},\{6, h, 0.545875\}, \{6, h, 0.377376\}, \{6, h, 0.542224\}, \{6, h, 0.349845\}, \{6, h, 0.45269\},\\{6, h, 0.179933\}, \{6, h, 0.119278\}, \{6, h, 0.414981\}, \{6, h, 0.18099\}, \{6, h, 0.492038\},\{6, h, 0.0557142\}, \{6, h, 0.0860376\}, \{6, h, 0.135207\}, \{6, h, 0.59469\},\{6,h, 0.340127}, \{6,h, 0.492816}, \{6,h, 0.0271235}, \{6,h, 0.363472},
 \{6, h, 0.496329\}, \{6, h, 0.426334\}, \{6, h, 0.426496\}, \{6, h, 0.154402\}
```
Datenmanipulation / Manipuler les données

```
<< Statistics`DataManipulation`
H* Intervallmitten ê Centres des Intervalles *L
range[6.05, 7, 0.1]{6.05, 6.15, 6.25, 6.35, 6.45, 6.55, 6.65, 6.75, 6.85, 6.95}\{ \text{binc} = \text{BinCounts} \, [\, \text{ul}, \, \{ \text{6}, \, \text{7}, \, \text{0.1} \, ] \, ] \}{2, 5, 3, 4, 0, 2, 3, 4, 4, 3}u3 = Transpose[ {binc, rang}]
\{2, 6.05\}, \{5, 6.15\}, \{3, 6.25\}, \{4, 6.35\},\{0, 6.45\}, \{2, 6.55\}, \{3, 6.65\}, \{4, 6.75\}, \{4, 6.85\}, \{3, 6.95\}\}
```
Datenmanipulation / Manipuler les données

#### **<< Graphics`Graphics`**

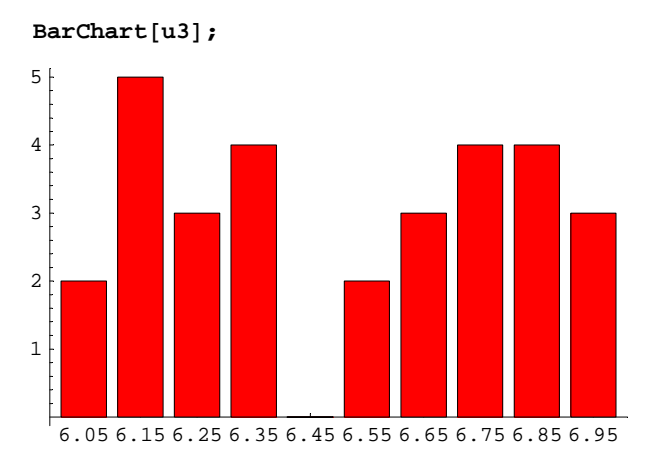

100 Werte, 20 Klassen / 100 valeurs 20 classes

```
v1 = Table[6 + Random[], \{n, 1, 100\}]
```
86.97357, 6.56884, 6.80104, 6.62838, 6.06987, 6.98577, 6.04655, 6.32849, 6.87107, 6.29413, 6.7449, 6.50842, 6.77821, 6.15074, 6.51956, 6.51727, 6.21133, 6.32938, 6.47435, 6.91149, 6.38412, 6.61882, 6.76352, 6.65415, 6.41055, 6.04997, 6.96249, 6.02577, 6.34068, 6.06421, 6.91594, 6.69729, 6.46961, 6.77008, 6.17103, 6.18886, 6.69139, 6.61934, 6.65147, 6.67159, 6.48006, 6.28996, 6.17712, 6.7601, 6.09594, 6.67115, 6.4136, 6.10595, 6.68539, 6.62117, 6.45111, 6.08017, 6.34471, 6.55696, 6.53517, 6.38289, 6.87511, 6.78689, 6.36414, 6.19403, 6.18371, 6.16755, 6.71267, 6.52244, 6.70365, 6.87759, 6.53555, 6.76234, 6.60772, 6.20644, 6.12195, 6.6564, 6.92232, 6.58527, 6.67084, 6.57622, 6.57761, 6.02831, 6.13566, 6.19333, 6.7025, 6.24142, 6.77152, 6.99931, 6.51879, 6.07387, 6.05885, 6.47687, 6.81513, 6.19629, 6.52331, 6.71452, 6.20742, 6.98985, 6.40136, 6.05813, 6.2851, 6.40458, 6.73052, 6.4819<

**<< Statistics`DataManipulation`**

**<sup>H</sup>\* Intervallmitten <sup>ê</sup> Centres des Intervalles \*<sup>L</sup>**  $newRange[6.025, 7, 0.05]$ 

86.025, 6.075, 6.125, 6.175, 6.225, 6.275, 6.325, 6.375, 6.425, 6.475, 6.525, 6.575, 6.625, 6.675, 6.725, 6.775, 6.825, 6.875, 6.925, 6.975<

 $Length[newRange]$ 

20

```
newBinc = BinCounts[v1, {6, 7, 0.05}]
```
 $\{4, 7, 3, 9, 4, 3, 4, 3, 4, 6, 8, 5, 5, 9, 6, 7, 2, 3, 3, 5\}$ 

 $Length[newBinc]$ 

 $20$ 

 $v3 = Transpose[{newBinc, newRange}]$ 

```
\{\{4, 6.025\}, \{7, 6.075\}, \{3, 6.125\}, \{9, 6.175\}, \{4, 6.225\}, \{3, 6.275\}, \{4, 6.325\},\{3, 6.375\}, \{4, 6.425\}, \{6, 6.475\}, \{8, 6.525\}, \{5, 6.575\}, \{5, 6.625\}, \{9, 6.675\},\{6, 6.725\}, \{7, 6.775\}, \{2, 6.825\}, \{3, 6.875\}, \{3, 6.925\}, \{5, 6.975\}\}
```
**BarChart**[ $v3$ ];

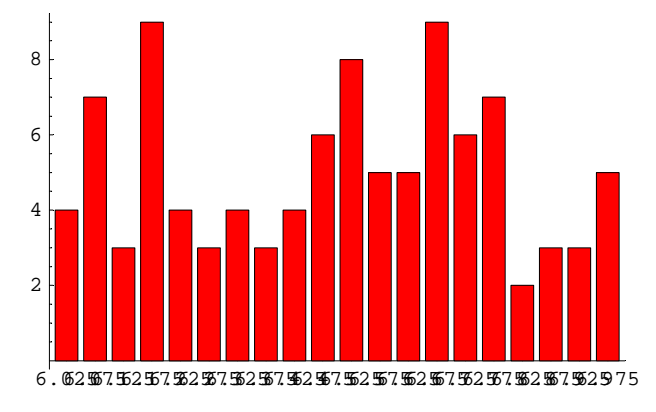

**<sup>H</sup>\* Achsenbeschriftung korrigieren! <sup>ê</sup> Corriger le texte aux axes \*<sup>L</sup>**

 $s1 = Table[newRange[1], \{n\}, \{n, 1, Length[newRange], 4\}]$ 

 ${6.025, 6.225, 6.425, 6.625, 6.825}$ 

 $sTest = Flatten[Table[{''}.'', newRange[[n]], "."", ", ", ", "], [n, 1, Length[newRange]]]]$ 

```
\{.\,,\,6.025,\,.\,,\,.\,,\,.\,,\,6.075,\,.\,,\,.\,,\,.\,,\,6.125,\,.\,,\,.\,,\,.\,,\,6.175,\,.\,,\,.\,,\,.\,,\,6.225,\,.\,,\,.\,,\,.\,,\,., 6.275, ., ., ., 6.325, ., ., ., 6.375, ., ., ., 6.425, ., ., ., 6.475, ., .,
 \ldots, 6.525, \ldots, ., 6.575, ., ., ., 6.625, ., ., ., 6.675, ., ., ., 6.725, ., .,
 ., 6.775, ..., ..., 6.825, ..., ..., 6.875, ..., ..., 6.925, ..., ..., 6.975, ...
```
 ${\tt s2 = Flatten[\texttt{Table}[\{ " " , \texttt{newRang} [\hspace{0.1cm}[n]\hspace{0.1cm}]\}, " " , " " ], \{n, 1, \texttt{Length}[\texttt{newRang}]\}]]}$ 

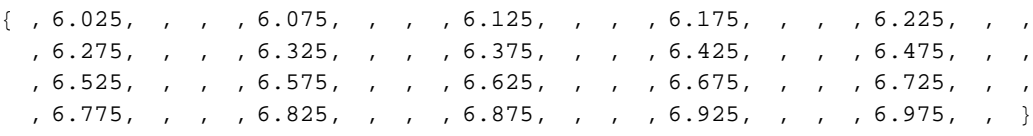

 $BarChar$ [ $v3$ ,  $BarLabels \rightarrow s2$ ];

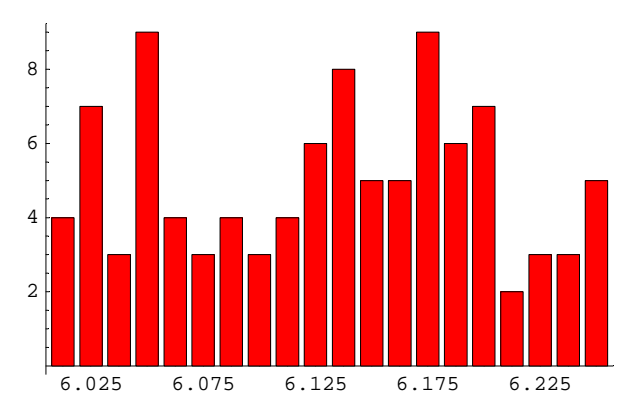

**5.**

**aL <sup>=</sup> <sup>8</sup>0, 0, 3, 2, 9, 6, <sup>3</sup><sup>&</sup>lt;**

 $\{0, 0, 3, 2, 9, 6, 3\}$ 

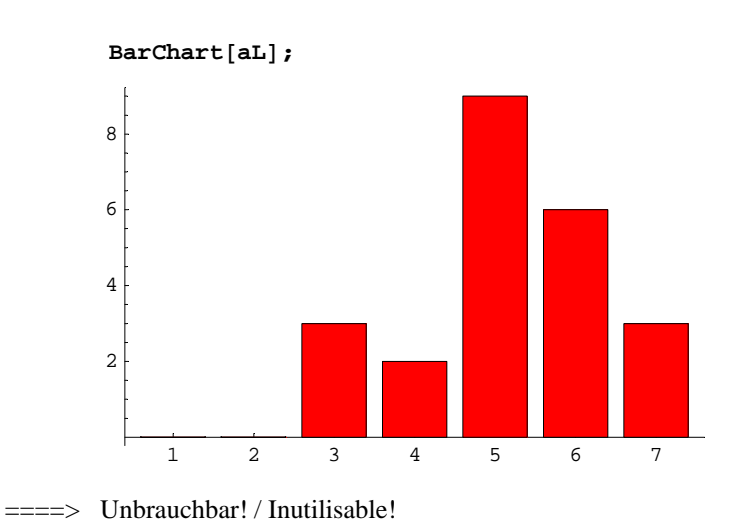

 $u = \{0, 1, 2, 3, 4, 5, 6\}$  ${0, 1, 2, 3, 4, 5, 6}$  $tr = Transpose[\{aL, u\}]$  $\{\{0, 0\}, \{0, 1\}, \{3, 2\}, \{2, 3\}, \{9, 4\}, \{6, 5\}, \{3, 6\}\}\$ 

BarChart[tr];

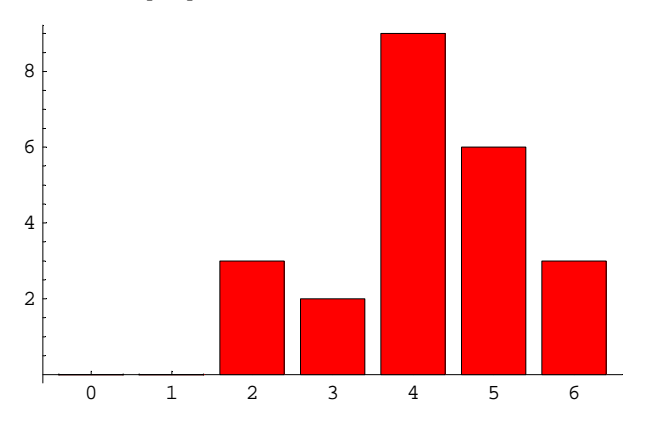

### 6.

Fakultäten / Factorielles

 ${0!, 1!, 2!, 3!, 4!, 5!, 6!}$  ${1, 1, 2, 6, 24, 120, 720}$ 

Binomialkoeffizienten / coefficients binomials

### ?Bin\*

### System`

```
BinaryFormat BinaryRead
                            BinaryWrite
             BinaryReadList Binomial
BinaryGet
```
### **Statistics' DataManipulation'**

BinCounts BinLists

#### ? Binomial

Binomial[n, m] gives the binomial coefficient. Mehr...

```
1/Binomial[39, 6]\mathbf{1}3262623
1/Binomial[40, 6]\mathbf{1}3838380
```

```
1
ê Binomial
@41
,
6
D
    1
\frac{1}{4496388}1 ê Binomial
@42
,
6
D
   1
\frac{1}{5245786}1 ê Binomial
@100
,
6
D
      1
\frac{1}{1192052400}
```